# **BERE Zusammenfassung von Simon Flüeli**

**Maximumprinzip**

Mit gegebenem Input --> möglichst hoher Output

# **Minimumprinzip**

Vorgegebener Output soll mit möglichst kleinem Input erreicht werden

# **Optimumprinzip**

Input + Output so abstimmen, dass das ökonomische Problem optimal gelöst wird

# **Magisches Dreieck**

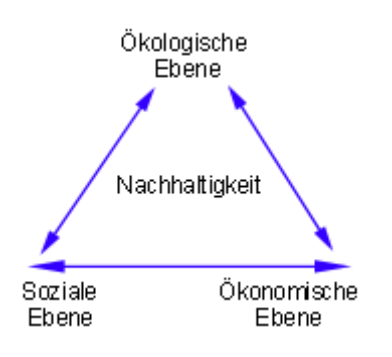

# **Kontenplan**

**1 Aktiven 10 Umlaufvermögen** 100 Flüssige Mittel & Wertschriften 1000 Kasse 1010 Post 1020 Bank 1060 Wertschriften 110 Forderungen 1100 Forderungen aus L+L 1170 Vorsteuer 1176 Verrechnungssteuerguthaben 120 Vorräte 1200 Vorräte Handelswaren 1210 Vorräte Rohstoffe 1260 Halb- und Fertigfabrikate 130 Aktive Rechnungsabgrenzung (TA) 1300 Aktive Rechnungsabgrenzung

# **14 Anlagevermögen**

140 Finanzanlagen 1420 Beteiligungen 150 Mobile Sachanlagen 1500 Maschinen 1510 Mobilien 1530 Fahrzeuge 1539 Wertberichtigung Fahrzeuge 160 Immobile Sachanlagen 1600 Geschäftsliegenschaft

#### **2 Passiven**

#### **20 Fremdkapital kurzfristig**

200 Kurzfr. Verbindlichkeiten aus L+L 2000 Verbindlichkeiten aus L+L 2004 Verbindlichkeiten aus L+L € 2030 Auszahlungen von Kunden 220 Andere kurzfr. Verbindlichkeiten 2200 Umsatzsteuer 2230 Fällige Dividenden 230 Passive Rechnungsabgrenzung (TP) und kurzfr. Rückst. 2300 Passive Rechnungsabgrenzung 2330 Kurzfr. Rückstellungen

#### **24 Fremdkapital langfristig**

240 Langfr. Finanzverbindlichkeiten 2400 Bankdarlehen 2440 Hypothekarverbindlichkeiten 260 Rückstellungen langfristig 2600 Langfristige Rückstellungen

# **28 Eigenkapital**

280 Kapital 2800 Aktienkapital 290 Reserven und Bilanzgewinn 2900 Allg. gesetzliche Reserven 2915 Freie Reserven

# **4 Aufwand für Material, Waren und Drittleistungen**

4000 Materialaufwand Bereich A

# **5 Personalaufwand**

5000 Lohnaufwand 5800 Übriger Personalaufwand

# **6 Sonstiger Betriebsaufwand**

6000 Fremdmiete für Geschäftslokale 6020 Übriger Raumaufwand 6100 Unterhalt und Reparaturen 6200 Fahrzeugaufwand 6300 Versicherungen, Abgaben 6400 Energieaufwand 6500 Verwaltungsaufwand 6600 Werbeaufwand 6700 Übriger Finanzaufwand 6800 Betrieblicher Finanzaufwand 6900 Abschreibungen

### **3 Betriebsertrag aus L+L**

3000 Produktionsertrag Bereich A 3200 Produktionsertrag Bereich X 3600 Eigenleistungen 3800 Bestandesdifferenz Fabrikate

### **7 Betriebliche Nebenerfolge**

7500 Ertrag Eigenmietwert 7502 Mietzinseinnahmen 7511 Liegenschaftsunterhalt 7519 Abschreibung Liegenschaft

# **8 Ausserordentlicher Erfolg**

8000 Ausserordentlicher Erfolg 8010 Ausserordentlicher Aufwand

# **Kontenrahmen**

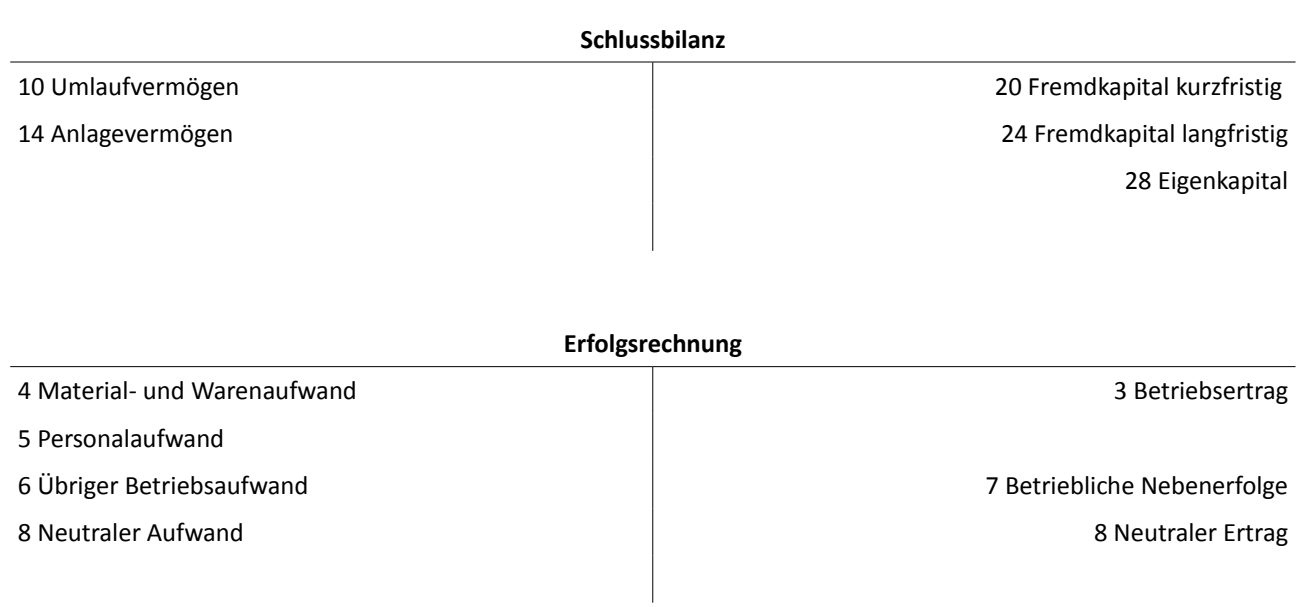

# **Konto**

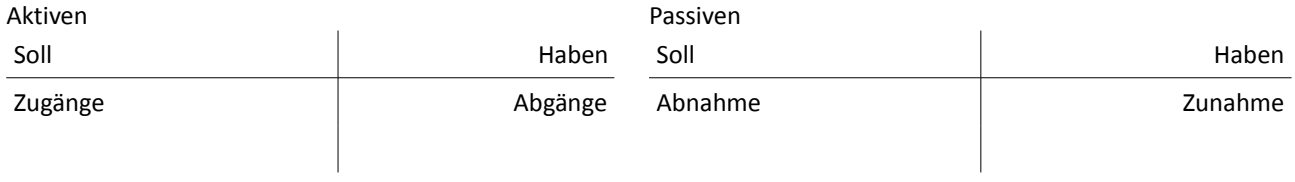

# **Buchungssatz**

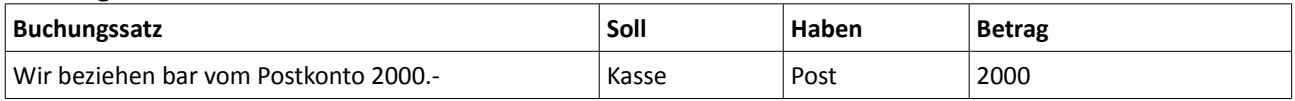

# **Bilanz**

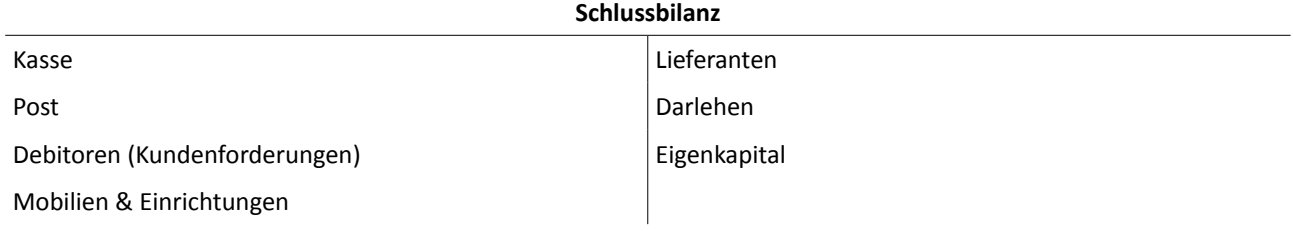

# **Soll und Haben der Schlussbilanz müssten immer gleich hoch sein --> Grund: Doppelte Buchhaltung**

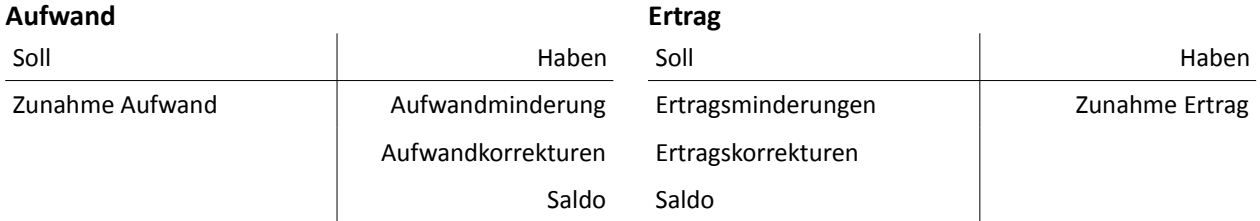

# **Erfolgsrechnung**

# **Unterschied Schlussbilanz und Erfolgsrechnung**

# *Bilanz*

Sie zeigt Aktiv- und Passivbestände am Schluss bzw. Am Anfang einer Rechnungsperiode. Sie ist ein Augenblicksbild, denn sie bezieht sich auf einen Zeitpunkt

# *Erfolgsrechnung*

Sie zeigt die in einer Rechnungsperiode, also in einem Zeitraum, entstandenen Aufwendungen und Erträge. Sie gibt einen Einblick in das betriebliche Geschehen (Leistung) der Unternehmung.

# **Gesetzliche Bewertungsvorschriften im Überblick**

# **Vorsicht**

Die gesetzlichen *Höchstbewertungsvorschriften* bedeuten nichts anderes, als dass man "vorsichtig" bewerten soll, d.h. Sich eher in einem schlechteren Licht als allzu optimistisch präsentieren soll. Konkret:

- Niederstwertprinzip
	- Sind von Gesetzes wegen verschiedene Wertansätze zugelassen, so ist der tiefste von allen zu wählen. So müssen z.B. nach Art. 666 OR Vorräte zum niedrigsten der 3 möglichen Werte (Anschaffungs- oder Herstellungskostenwert, am Bilanzstichtag geltender Marktpreis) bewertet werden.
- Realisationsprinzip
	- Gewinne sollen erst verbucht werden, wenn sie realisiert wurden, d.h. durch Verkauf auch tatsätchlich erzielt wurden. Eine zum Verkauf vorgesehene Liegenschaft darf nicht zu ihrem mutmasslichen Verkaufspreis, sondern höchstens zum Anschaffungswert bewertet werden.
- Imparitätsprinzip (Ungleichbehandlungsprinzip)
	- Nicht realisierte Gewinne dürfen nicht verbucht werden, nicht realisierbare, mutmassliche Verluste müssen hingegen erfasst werden. Für mutmassliche Verluste auf Forderungen aus Lieferungen und Leistungen ist eine entsprechende Rückstellung (= Delkredere) zu bilden.

# **Stetigkeit**

Die Stetigkeit in der Bewertung bedeutet, dass man Bewertungsgrundsätze über mehrere Abschlüsse beibehalten soll. Drängen sich Anpassungen auf, sollen diese Tatsachen und ihre Beweggründe offengelegt werden.

# **Fortführung**

Normalerweise geht man davon aus, dass ein Unternehmen eine unbeschränkt lange Zeit existieren wird. Deshalb werden im Abschluss nicht die Werte der Aktiven, welche bei einem sofortigen Verkauf auf dem Markt erzielt werden können (= Liquidationswerte) eingesetzt, sondern man bewertet aus der Perspektive der Weiterexistenz des Unternehmens.

# **Wertkorrekturen**

- Katalogpreis des Verkäufers
- + Bezugskosten (Transport, Versicherung, ...)
- + Allfällige Installationskosten
- + Rabatte, Skonti
- = Anschaffungswert

# **Lineares Verfahren**

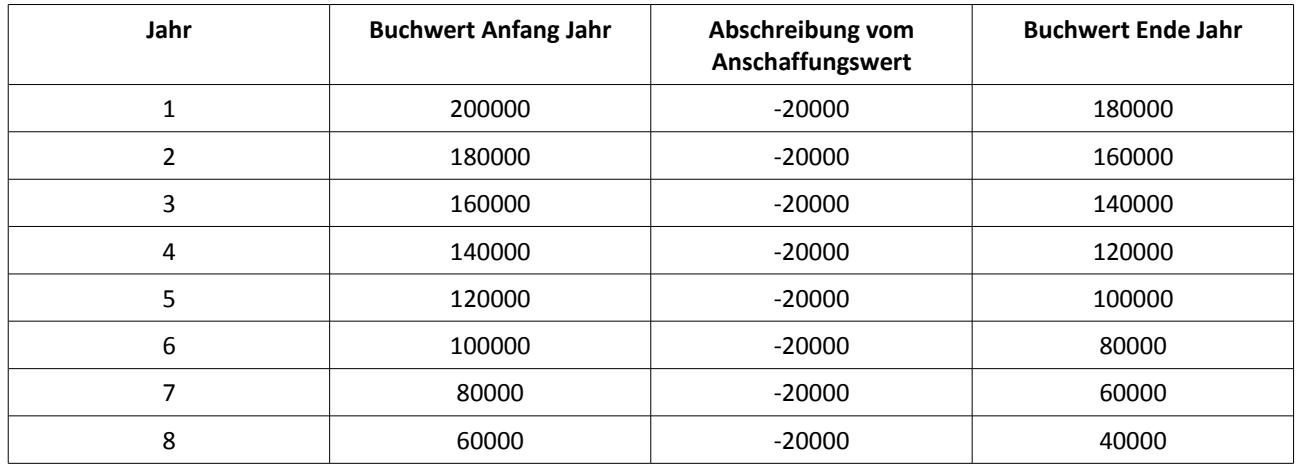

#### **Degressives Verfahren**

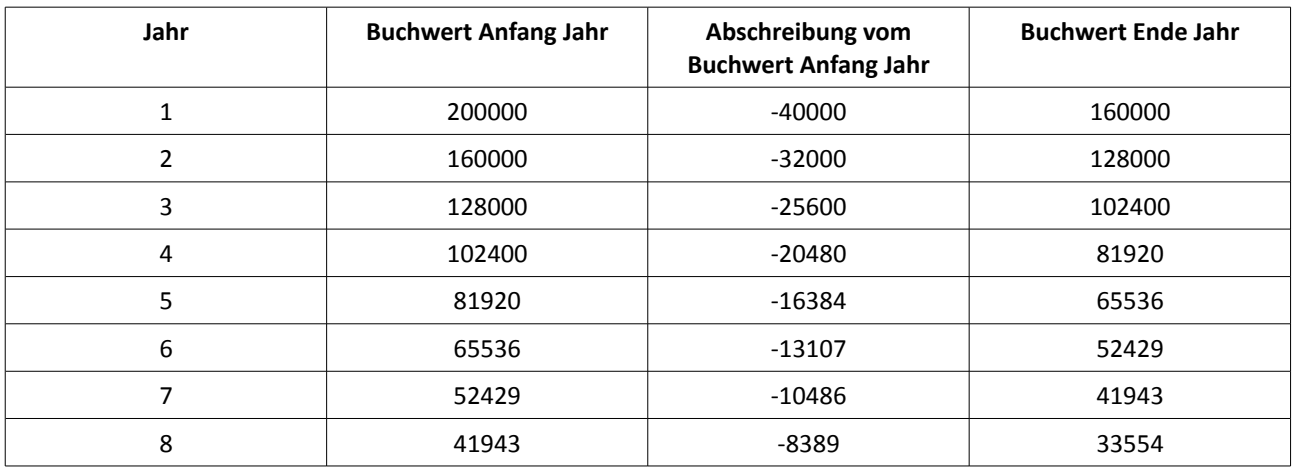

Faustregel: Doppelter Satz wie bei linearer Abschreibung (20%)

# **Direkte Abschreibungsmethode**

Bei der direkten Abschreibungsmethode wird die Wertverminderung bzw. Abschreibung direkt auf dem betroffenen Aktivkonto verbucht. Es wird kein zusätzliches Wertberichtigungskonto benötigt. *Beispiel: Abschreibungen / Mobilien 20*

# **Indirekte Abschreibungsmethode**

Bei der indirekten Abschreibungsmethode werden die Abschreibungsbeträge nicht dem betroffenen Aktivkonto, sondern einem zusätzlichen Wertberichtigungskonto belastet. Damit weist das Aktivkonto immer den Anschaffungswert der entsprechenden Aktiven auf. Das Wertberichtigungskonto ist ein Bestandeskonto und erscheint als solches in der Bilanz, wird somit in der folgenden Periode wieder eröffnet und enthält als Saldo die Summe aller bisher auf den betroffenen Aktiven vorgenommenen Abschreibungen. *Beispiel: Abschreibung / Wertberichtigung Mobilien 20*

Wertberichtigungskonten erscheinen auf der Aktivseite der Bilanz, mit negativem Betrag (siehe S. 72)

Anschaffungswert

- Wertberichtigung (= kumulierte Abschreibungen)
- = Buchwert

# **Wertberichtigungen bei Kundenforderungen (Debitoren)**

# *Tatsächliche Debitorenverluste*

Forderungen bei Kunden erweisen sich als uneinbringlich (d.h. es fand eine erfolglose oder mindestens teilweise erfolglose Betreibung statt und vom Betreibungsamt wurde ein Verlustschein ausgestellt oder es wird in einem Nachlassvertrag auf einen Teil der Forderungen verzichtet.

Die Position "Kundenforderungen" bzw. "Debitoren" besteht in der Praxis aus verschiedenen Einzelforderungen gegenüber diversen Kunden. Für jede dieser Kunden wird ein einzelnes Konto geführt. Kommt einer dieser Kunden seinen Zahlungsverpflichtungen nicht nach, wird er gemahnt (oft mehrmals) und schliesslich wird gegen ihn die Betreibung eingeleitet. Die daraus entstehenden Kosten (Mahngebühren, Vorschuss an Betreibungsamt) werden dem Kunden belastet. Mehr S. 76.

#### *Mutmassliche Debitorenverluste*

Beim Jahresabschluss ist eine Prognose der mutmasslichen zukünftigen Verluste auf Kundenforderungen vorzunehmen. Entsprechend dieser Prognose ist der Wert der Kundenforderungen durch ein pauschales Wertberichtigungskonto (Delkrederekonto) zu berichtigen.

In der Bilanz eines Unternehmens erscheinen die Kontensalden der Kundenforderungen (Debitoren) nicht einzeln, sondern als Sammelposten. Es ist aber anzunehmen, dass bei Fälligkeit der Forderungen nicht alle Kunden ihre Ausstände bezahlen werden. Welcher Kunde nicht bezahlen wird, kann zum Zeitpunkt der Bilanzierung der Kundenforderungen noch nicht gesagt werden. Eine Wertberichtigung einer einzelnen Kundenforderung ist somit nicht möglich und auch nicht praktikabel. Somit wird eine pauschale Wertberichtigung vorgenommen. Mehr S. 78.

# **Rechnungsabgrenzungen (Transitorische Aktiven / Passiven)**

Problem: Die Verbuchung von Aufwänden und Erträgen erfolgt zu einem bestimmten Zeitpunkt. Aufwände und Erträge erstrecken sich aber über eine bestimmte Zeitdauer. Falls sich die Zeitdauer der Aufwände bzw. Erträge über das Periodenende hinaus erstreckt, müssen sie zeitlich abgegrenzt werden, d.h. es muss ihr Anteil pro Periode ermittelt werden und auf die beiden Perioden verteilt werden.

# **Ziel**

Richtigstellung von Aufwand und Ertrag in Bezug auf das ablaufende Geschäftsjahr.

# **Kurzübersicht, Schema**

Ende Jahr befinden sich Aufwand und Ertrag auf einem mehr oder weniger zufälligen Stand – je nach dem, was schon gebucht worden ist.

Ende Jahr müssen Aufwand und Ertrag soweit korrigiert werden (erhöht oder vermindert), damit sie diejenigen Beträge enthalten, die dem ablaufenden Geschäftsjahr zukommen (Abgrenzung). Die Gegenbuchung erfolgt jeweils im transitorischen Konto. Anfangs Folgejahr wird diese Abgrenzung zurückgebucht.

*Beispiel: wenn am Geschäftsjahresende noch zu wenig Aufwand oder zu viel Ertrag besteht*

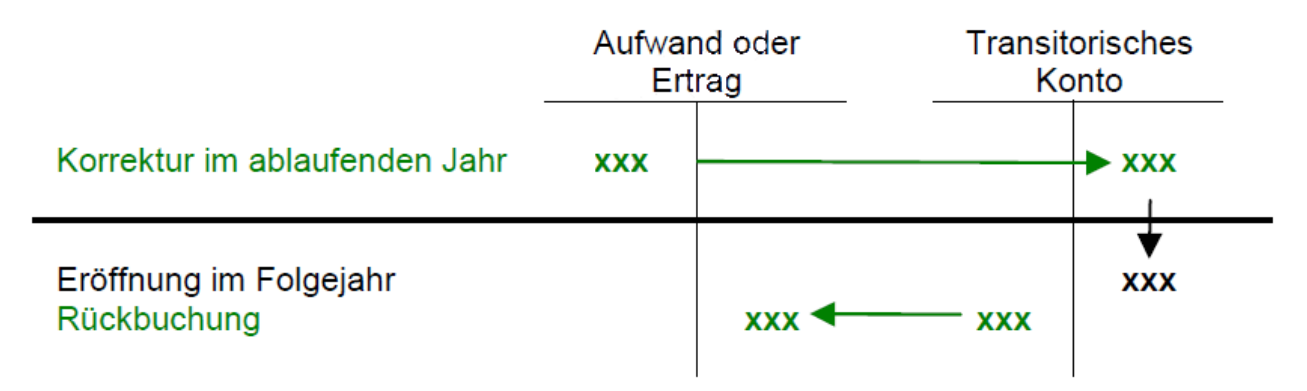

*Beispiel: wenn am Geschäftsjahresende noch zu wenig Ertrag, aber zu viel Aufwand besteht*

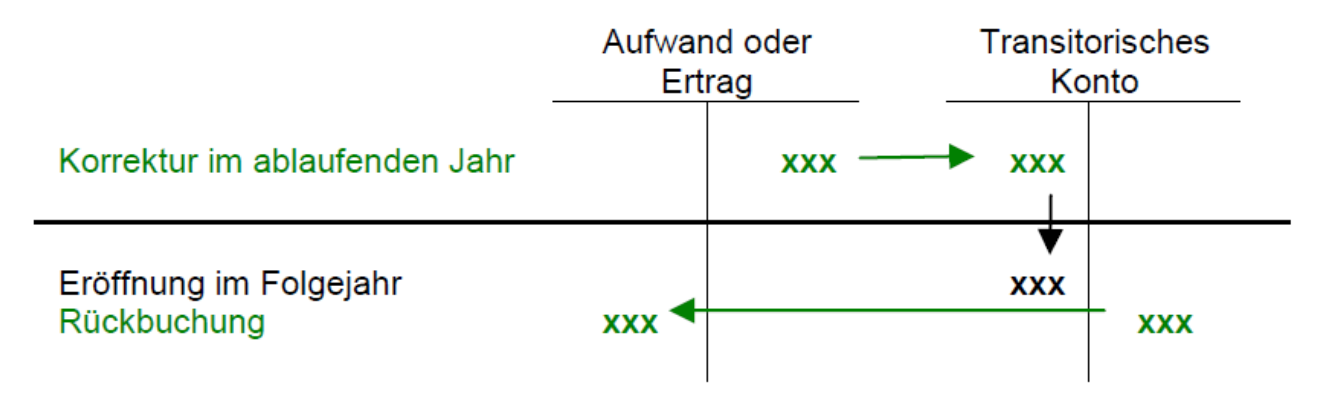

**Der Korrekturbetrag wird mit dem transitorischen Konto über den Jahreswechsel hinweg ins Folgejahr übertragen und dort mit der Rückbuchung wieder in das Aufwandskonto oder Ertragskonto eingesetzt.**

Das transitorische Konto übernimmt gewissermassen den "Transport" des korrigierenden Betrages von einem Jahr zum anderen Jahr.

### **Vorgehen**

Am Geschäftsjahresende müssen alle Aufwandskonten und alle Ertragskonten einzeln durchgegangen werden, um festzustellen, ob dort schon alle Beträge gebucht worden sind, die zum ablaufenden Geschäftsjahr gehören (z.B. Mieten), oder ob gar Beträge darin enthalten sind, die erst zum nächsten Geschäftsjahr gehören (z.B. Versicherungsprämien).

Zu dieser korrigierenden Buchung gehört im Folgejahr, gleich am 1. Januar, zwingend in die sogenannte Rückbuchung, wie sie in den folgenden Beispielen gezeigt wird. Dies ist die gegenüber der Abgrenzung genau umgekehrte Buchung.

#### **Zeitliches Schema**

Bis zum Jahresende wird immer alles ungeachtet der Jahreszugehörigkeit gebucht. Am Jahresende erfolgt die Abgrenzung und im Folgejahr wird nach der Wiedereröffnung der Aktivkonten und Passivkonten zuerst die Rückbuchung durchgeführt.

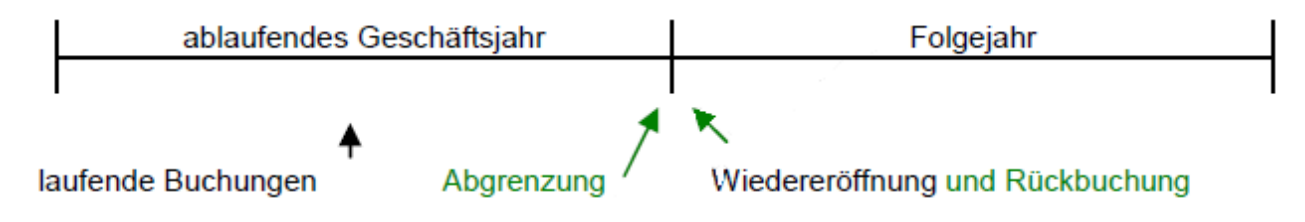

#### **Aktive Rechnungsabgrenzung (TA)**

inril

Wir haben noch eine Leistung zu Gute.

z.B. Mieterträge oder Zinsen von ausgeliehenem Geld: 9 Monate abgrenzen, wenn im April Zins fällig ist.

### **Passive Rechnungsabgrenzung (TP)**

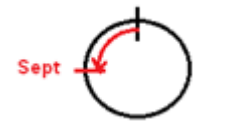

Wenn Aufwände im alten Jahr entstanden sind, wir aber die Rechnung erst im neuen Jahr erhalten. z.B. Zinsaufwände: 1. Jahr 3 Monate abgrenzen, wenn Kredit im September aufgenommen wurde.

#### **Hinweise**

- 1. Eine transitorische Buchung muss immer in einem Aufwand oder Ertragskonto stehen (nebst dem transitorischen Konto selbst). Falsch ist z.B. "TA / Kredi"
- 2. Ohne Rückbuchung ist die transitorische Buchung nicht abgeschlossen. Die Rückbuchung muss im Folgejahr zwingend durchgeführt werden
- 3. Es spielt keine Rolle, in welchem Jahr eine Zahlung stattfindet; transitorisch muss nur der Aufwand oder Ertrag behandelt werden
- 4. Falsch: Ein Aufwands- / Ertragskonto mit dem Vorjahressaldo eröffnen. Dies würde den Effekt der Rückbuchung zunichte machen. Den Buchungsregeln entsprechend werden die Aufwands- und Ertragskonten nicht wieder mit dem Saldo des Vorjahres eröffnet. Nur Aktiv- und Passivkonten werden mit dem Saldo des Vorjahres eröffnet, also auch nur TA und TP.

#### **Rückstellungen**

### *Definition*

Vorsorgliche Buchung von Wertverbrauch (Aufwand) im Jahr seiner Zugehörigkeit. Rückstellungen ist ein Passivkonto. Es gehört zum Fremdkapital.

Rückstellungen sind Verpflichtungen, bei denen mehrere Ungewissheiten bestehen:

- Höhe des Abgangs
- Fälligkeit bzw. Zeitpunkt des Abgangs
- Wahrscheinlichkeit des Eintritts
- Empfänger der Leistungen

Beispiele für Rückstellungen: RS für Garantieleistungen, Prozessrückstellungen, RS für drohende Verluste

#### *Bildung von Rückstellungen*

Aufwandkonto (oder Ertragskonto auf der Minusseite) / Rückstellung

*Auszahlung der Rückstellung*

Rückstellung / Liquide Mittel

*Auflösung der Rückstellung oder nicht mehr benötigtem Rest* Rückstellung / Ausserordentlicher Ertrag

*Mehrbedarf über die Rückstellung hinaus (falls nötig)* Ausserordentlicher Aufwand / Liquide Mittel

# **Bilanzbereinigung**

# **Vorräte**

Niederstwertprinzip: Von zwei (nach Gesetz) möglichen Werten ist jeweils der tiefere zu verwenden.

Beispiel:

Wenn eine AG am 31.12. einen Posten von 120 Stk. Handelswaren, den sie zu einem Einstandspreis von Fr. 4.80 erworben hatte (Wiederverkaufspreis Fr. 6.40), auf dem Markt zum Preis von 4.75 erwerben könnte, darf sie diesen Vorrat höchstens zu Fr. 4.75 je Stk. bewerten.

Hatte diese AG ausserdem am 1.1. einen Anfangsbestand von Fr. 600 ausgewiesen und führt sie das Warenvorratskonto ohne laufende Inventur, so ergibt dies folgende Buchung:

#### Warenaufwand / Warenvorrat 30

Warenvorrat

(01.01.) 600 Bestandesabnahme 30 (31.12.) 570

#### **Anlagevermögen**

Das AV darf höchstens zu Anschaffungs- oder Herstellungskosten bewertet werden, unter Abzug der notwendigen Abschreibungen.

Anschaffungskosten gelten dann, wenn man das AV von Dritten erworben hat. Herstellkosten gelten dann, wenn man das AV selber hergestellt hat.

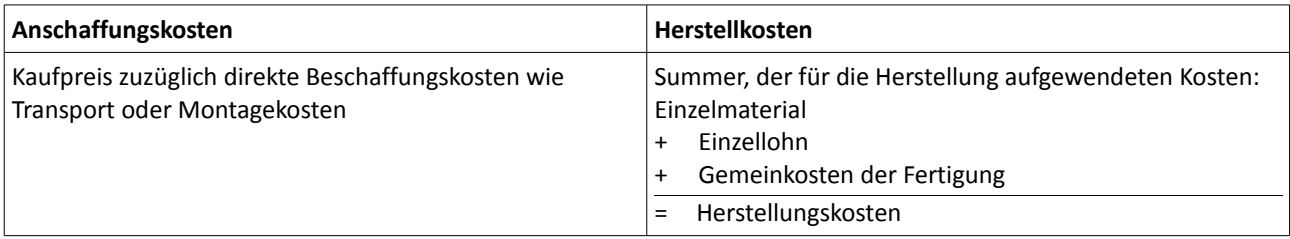

Zum AV gehören auch immaterielle Anlagen (erworbener Goodwill, Patente, Lizenzen) oder auch Beteiligungen (ab **20% Stimmrechtsanteil**)

#### **Wertschriften**

Haben Wertschriften einen Kurswert (an Börse kotiert), kann vom Realisations- und Imparitätsprinzip abgewichen werden. Bei Wertschriften macht es Sinn, auch nicht realisierte Gewinne als Wertschriftenertrag auszuweisen und die Wertschriften zum Bilanzkurs (= Durchschnittskurs des Monats vor dem Bilanzstichtag) zu aktivieren.

# **Stille Reserven**

#### **Definition**

Stille Reserven sind der Unterschied zwischen einer Bilanz mit effektiven Werten und einer unterbewerteten Bilanz. Erst im Vergleich zwischen der unterbewerteten Bilanz und einer weiteren Bilanz, die die effektiven Werte enthält, ergeben sich die Stillen Reserven als Unterschied.

Auflösung von Stillen Reserven: Umkehrung der Bildungsbuchung.

#### **Beispiele für Buchungen**

*Liquide Mittel in ausländischer Währung* auf tieferen Kurs ändern: Übriger Betriebsaufwand / Kasse (/Post / Bank)

#### *Wertschriften*

auf tieferen Kurs ändern: Wertschriftenaufwand / Wertschriften oder steigenden Wert nicht nachtragen: keine entsprechende Buchung vornehmen

#### *Forderungen in CHF*

Delkredere erhöhen: Debitorenverlust / Delkredere

# *Forderungen in ausländischer Währung*

auf tieferen Kurs ändern: Warenertrag / Debitoren (wenn währungsbedingt, sonst auch Deb. Verl. / Delkr.)

#### *Vorräte*

auf tieferen Wert ändern (z.B. Einstandspreis): Warenaufwand / Warenvorrat

#### *Anlagevermögen, mobile Sachanlagen*

auf tieferen Wert als wirtschaftlich notwendig abschreiben: Abschreibungen / entsprechendes Konto

#### *Anlagevermögen, immobile Sachanlagen*

auf tieferen Wert als wirtschaftlich notwendig abschreiben: Liegenschaftsaufwand / Liegenschaften oder steigenden Wert nicht nachtragen: keine entsprechende Buchung vornehmen

# *Kreditoren in ausländischer Währung*

auf höheren Kurs ändern: Warenaufwand / Kreditoren

#### *Rückstellung*

Rückstellung erhöhen: entsprechendes Konto / Rückstellungen

#### **Ziel**

Stille Reserven dienen dazu, gegen aussen Reichtum zu verbergen, um ihn nicht teilen zu müssen (dies kann sich indirekt auch zum Vorteil der Aussenstehenden auswirken)

Stille Reserven werden vor allem in Ags geführt. Um nicht zu viel Dividenden auszahlen zu müssen machen sie vom Recht Gebraucht, gegen aussen (extern) nur unvollständige Angaben über ihr Vermögen zu liefern. Intern muss jedoch die Geschäftsleitung über alles genau Bescheid wissen.

#### **Interne Abschlussrechnungen**

Intern heissen diese Bilanz und diese Erfolgsrechnung darum, weil sie nur innerhalb des Unternehmens eingesehen werden können, also nur für die Geschäftsleitung bestimmt sind. Sie enthalten die effektiven Werte und stellen deshalb das Unternehmen um die Stillen Reserven reicher dar als nach aussen hin – eben zum vollständigen, effektiven Wert.

#### **Externe Abschlussrechnungen**

Der Name externe Abschlussrechnungen weist darauf hin, dass diese Bilanz und diese Erfolgsrechnung für die Abgabe nach aussen an die Öffentlichkeit bestimmt ist. Sie stellen denn auch das Unternehmen um die stillen Reserven ärmer dar, als es wirklich ist

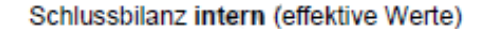

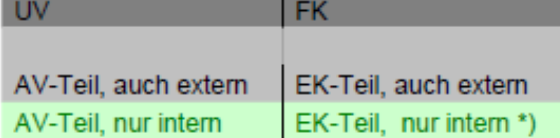

Erfolgsrechnung intern (bei effektiven Werten)

Ertrag anderer Aufwand Abschreibung Reingewinn

Das obige Schema zeigt die internen Abschlussrechnungen unter der Annahme, dass extern nur im Anlagevermögen eine Unterbewertung stattgefunden hat. Intern wird jedoch der ganze Wert des Anlagevermögens gezeigt, also der Teil, der auch extern gezeigt wird, plus der Teil, der den Rest des effektiven Wertes ausmacht.

Beim Eigenkapital verhält es sich gleich: Es wird erst derienige Teil dargestellt, der auch gegen aussen ausgewiesen wird, dann wird noch zusätzlich der Rest des Eigenkapitals dargestellt, der dem gegen aussen verheimlichten Vermögensteil entspricht.

\*) Dieser Eigenkapital-Teil, der nur intern angezeigt wird, sind die Stillen Reserven.

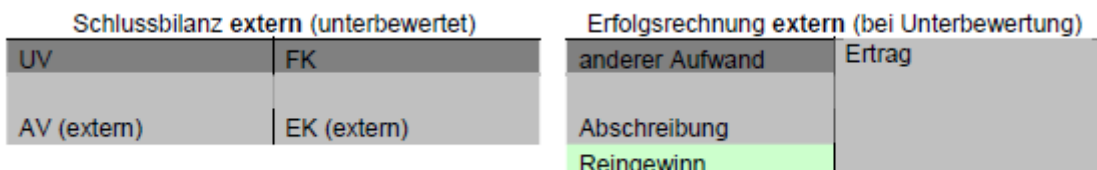

Das obige Schema zeigt die externen Abschlussrechnungen. So sieht die Öffentlichkeit die Buchhaltung dieses Unternehmens. Sie weiss nichts darüber, ob und wo Stille Reserven bestehen. Sie erhält wegen des einfach nun mal bestehenden hohen Abschreibungsanteils in der Erfolgsrechnung nur einen relativ geringen Gewinn angezeigt - aber dass dieser Reingewinn geringer ist als der interne, weiss sie, zumindest theoretisch, auch nicht.

In der obigen Darstellung haben die Erfolgsrechnungen eine zufällige Grösse gegenüber den Bilanzen.

# **Infos**

Anlagevermögen darf laut OR 665a höchstens zum Anschaffungswert bewertet werden. --> Sogenannte Stille Zwangsreserven, weil man vom Gesetz gezwungen wird, eine Unterbewertung vorzunehmen.

# **Der Konzernabschluss**

Konzernbilanz, Konzernerfolgsrechnung, Konzernmittelflussrechnung.

# **Analyse des Jahresabschlusses**

Grundlage für Beurteilung von Bilanz- und Erfolgsrechnung bildet einerseits die Zeitpunktbetrachtung "Bilanz", welche die Vermögens-, Liquiditäts- und Kapitalverhältnisse zeigt, und andererseits die Zeitraumrechnung "Erfolgsrechnung", welche über die Aufwendungen und Erträge sowie über den Erfolg informiert.

Analyse besteht weitgehend aus:

- Einem Vergleich einzelner Werte untereinander in der Jahresrechnung oder Betriebsstatistik
- Einem zeitlichen Vergleich (Periodenvergleich) z.B. Mit Vorjahreszahlen
- Einem zwischenbetrieblichen Vergleich (Betriebsvergleich unter mehreren Betrieben derselben Branche oder Unternehmensgruppe)
- Vergleiche mit Erfahrungswerten von Dritten, so z.B. Mit Verbandsstatistiken usw.

# **Kennzahlensysteme**

Kennzahlen zur Kapitalstruktur (Struktur der Passiven)

*Fremdfinanzierungsgrad (Verschuldungsgrad)*

Fremdkapital \* 100%

---------------------------- Gesamtkapital

*Eigenfinanzierungsgrad*

Eigenkapital \* 100%

--------------------------- Gesamtkapital

*Finanzierungsverhältnis*

Fremdkapital \* 100% ----------------------------

Eigenkapital

*Selbstfinanzierungsgrad (Variante 1)*

-------------------------------

Zuwachskapital \* 100%

Grundkapital

*Selbstfinanzierungsgrad (Variante 2)*

Gewinnreserven \* 100% --------------------------------

Eigenkapital

Kennzahlen zur Vermögensstruktur (Struktur der Aktiven)

*Umlaufintensität*

Umlaufvermögen \* 100% ----------------------------------

Gesamtvermögen

*Anlageintensität*

Anlagevermögen \* 100% ---------------------------------

Gesamtvermögen

*Investitionsverhältnis*

Umlaufvermögen \* 100% -----------------------------------

Anlagevermögen

*Anlagenabnutzungsgrad*

kumulierte Abschreibungen ------------------------------------

Anschaffungswert

Kennzahlen zur Liquidität

*Liquiditätsgrad 1 (Cash Ratio)*

Liquide Mittel \* 100% -----------------------------

Kurzfristiges Fremdkapital

*Liquiditätsgrad 2 (Quick Ratio)*

(Liquide Mittel + Geldforderungen) \* 100% ---------------------------------------------------------

Kurzfristiges Fremdkapital

*Liquiditätsgrad 3 (Current Ratio)*

Umlaufvermögen \* 100% ----------------------------------

Kurzfristiges Fremdkapital

Kennzahlen zur Anlagendeckung (goldene Bilanzregel)

*Anlagendeckungsgrad 1*

Eigenkapital \* 100% ---------------------------

Anlagevermögen

*Anlagendeckungsgrad 2*

(Eigenkapital + langfristiges Fremdkapital) \* 100%

------------------------------------------------------------------

Anlagevermögen

#### **Erfolgsbezogene Analyse (Rentabilität)**

Rentabilität (allgemein) Erfolg (pro Jahr) \* 100% --------------------------------

durchsch. Kapitaleinsatz

Gesamtkapitalrentabilität (brutto) EBIT \* 100% -----------------

durchsch. Gesamtkapital

# Eigenkapitalrentabilität (netto) Unternehmungsgewinn \* 100%

------------------------------------------

durchsch. Eigenkapital

Betriebskapitalrentabilitär Betriebsgewinn \* 100%  $-$ 

durchsch. Betriebskapital

#### **Leverage Formel**

 $rEK = rEK + ((FK / EK) * (rGK - kFK))$ 

rGK = Gesamtkapitalrentabilität rEK = Eigenkapitalrentabilität kFK = Fremdkapitalzinssatz

Einschränkungen der Leverage Formel in der Praxis: Es ist kaum anzunehmen, dass der durchschnittlich zu bezahlende Zinssatz bei steigendem Fremdkapitalanteil konstant bleibt, da ja die Bonität des Unternehmens mit hohem Fremdkapitalanteil fällt. Je näher sich der durchschnittliche Fremdkapitalzinssatz von unten her der Gesamtkapitalrendite angleicht, d.h. wenn (rGK – kFK) gegen 0 tendieren, desto geringer wird der Effekt ausfallen.

# **Aktivitätsbezogene Analyse (Umschlagskennzahlen)**

*Durchschnittlicher Debitorenumschlag* Kreditverkaufsumsatz ---------------------------- durchsch. Debitorenbestand

#### *Durchschnittliche Debitorenfrist*

360 Tage

--------------------------- durchsch. Debitorenumschlag

*Durchschnittlicher Kreditorenumschlag* Krediteinkauf

durchsch. Kreditorenumschlag

-------------------------------

*Kreditorenfrist*

360 Tage -------------------------------- durchsch. Kreditorenumschlag

*Durchschnittlicher Lagerumschlag* Warenaufwand ----------------------------- durchsch. Warenbestand

# *Durchschnittliche Lagerdauer*

360 Tage

----------------------------------- durchsch. Lagerumschlag

# **Dynamische Liquiditätskontrolle und Liquiditätssteuerung mit der Mittelflussrechnung**

# **Ziel und Zweck**

Mittelflussrechnung: dritte Abschlussrechnung

Die Mittelflussrechnung lässt eine zeitraumbezogene, dynamische Analyse der Liquidität zu.

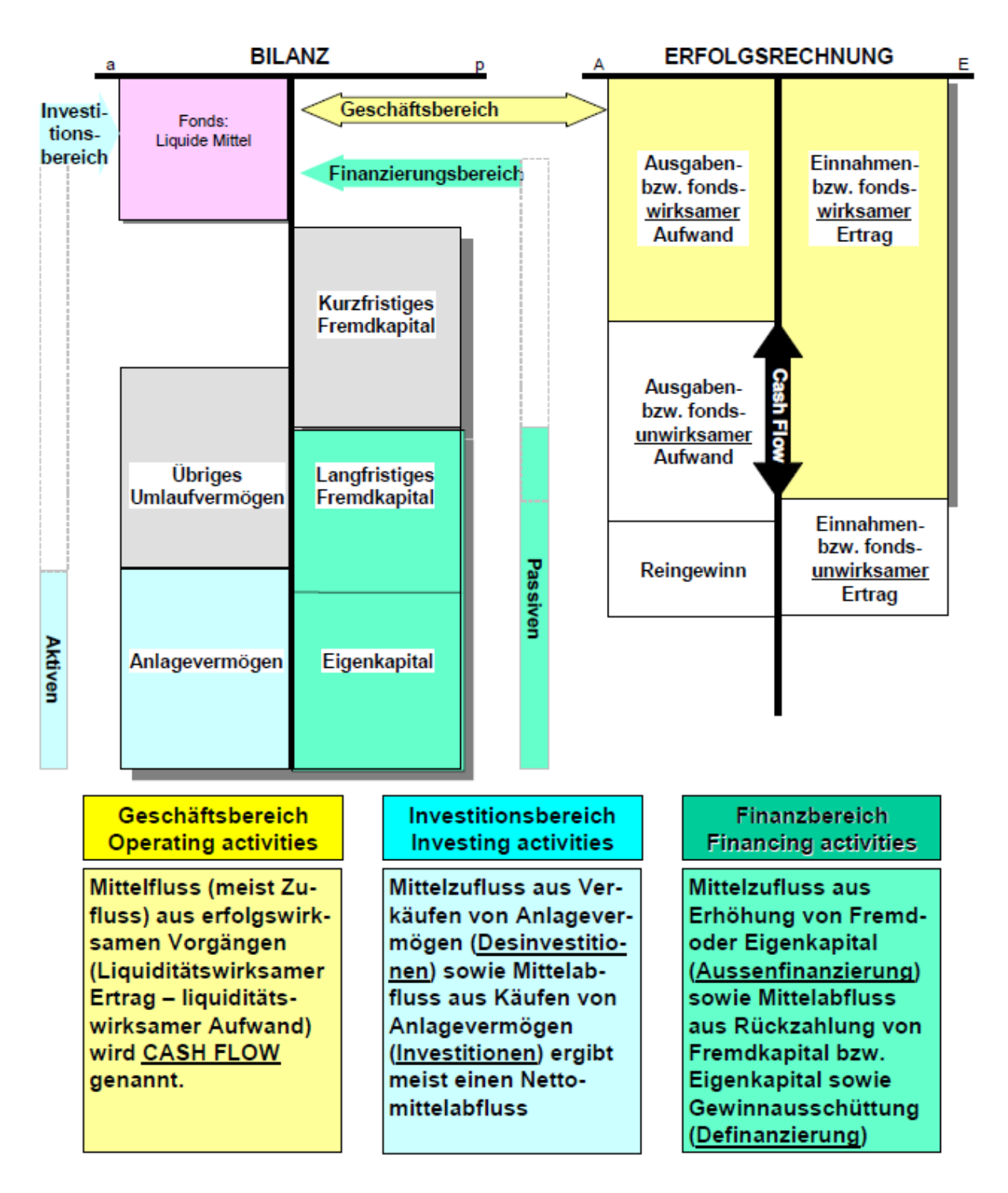

# **Cash-Flow Berechnung**

Der Cash-Flow ist definiert als "Mittelbeitrag aus Geschäftstätigkeit". Damit gemeint sind all diejenigen Erträge, welche die Mittel (den Fonds) erhöhen (= liquiditätswirksame Erträge), abzüglich all diejenigen Aufwände, welche die Mittel (den Fonds) verkleinern (= liquiditätswirksame Aufwände).

#### **Analyse der Mittelflussrechnung**

- Wie hoch ist der Anteil des Geldflusses aus Geschäftstätigkeit am Gesamtertrag (Umsatz)?
- Hat das Unternehmen einen Free-Cash-Flow erwirtschaftet?
- Wie wird der Free-Cash-Flow verwendet?

Free-Cash-Flow = nicht reinvestierte Cash-Flow (Cash-Flow minus Nettoinvestitionen)

Cash Flow (Fonds Nettoumlaufvermögen NUV bzw. Net Working Capital NWC)

- Investitionen in das operative Nettoumlaufvermögen (ohne Geldbestände)
- Investitionen in das Anlagevermögen ------------------------------------------------------

= Free Cash-Flow

*Reinvestment-Faktor (Investitionsgrad)*

Gibt ein Mass zur Innenfinanzierungskraft eines Unternehmens.

Kleiner als 100% bedeutet:

--> Cash Flow reicht aus, um Ausgaben für Nettoinvestitionen zu decken

--> dass ein positiver Free Cash Flow resultierte, der für Gewinnausschüttungen oder Rückzahlungen von Fremd- und Eigenkapital verwendet werden kann

Nettoinvestitionen \* 100%

----------------------------------- Cash Flow

*Cash Flow Marge*

Cash Flow \* 100%

------------------------

Umsatz

# **Kosten- und Leistungsrechnung**

Unternehmen erbringen Leistungen, sie stellen materielle und immaterielle Güter her. Diese Güter werden Leistungsträger oder auch Kostenträger genannt. Die Erbringung dieser Leistung verursacht Kosten, die Leistungen selber stiften einen Nutzen, in dem sie sich beispielsweise auf dem Markt verkaufen lassen oder im Unternehmen selber zur Verfügung stehen, um weitere Leistungen produzieren zu können.

### **Zielsetzung**

- Ermittlung der Kosten des Leistungserstellungsprozesses
- Zurechnung der Kosten auf Leistungsträger
- Gegenüberstellung von Nutzen und Kosten einzelner Leistungsträger
- Bereitstellung von Kalkulationsgrundlagen für Leistungsträger

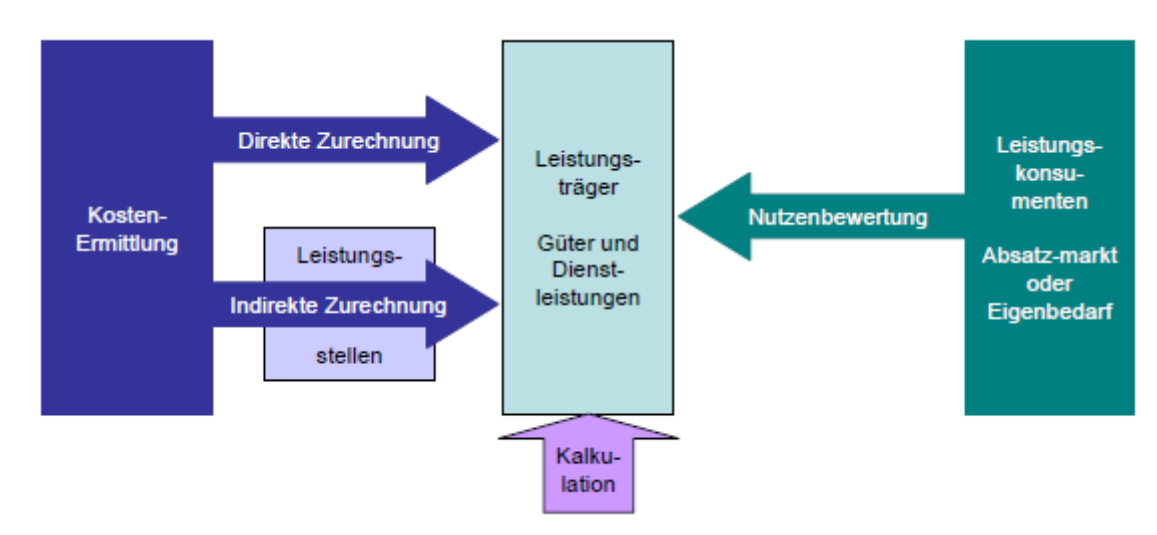

#### **Kosten für Leistungen**

#### *Der Begriff Kosten*

Kosten sind bewerteter Geld-, Sachgüter- oder Dienstleistungsverbrauch für die betriebliche Leistungserstellung.

# *Der Begriff Aufwand*

Aufwände stellen Mittelabflüsse oder andere Vermögensminderungen oder die Entstehung von Fremdkapital oder eine Kombination aus beiden dar, die ihren Grund im Absatz oder der Herstellung von Gütern, der Erstellung von Dienstleistungen oder übrigen Aktivitäten der Unternehmungen haben.

### *Abgrenzung der Kosten von den Aufwänden*

- 1. Aufwände können auch für "übrige Aktivitäten der Unternehmung" ausserhalb der betrieblichen Leistungserstellung anfallen. Solche Aufwände (nichtbetriebliche und ausserordentliche Aufwände) sind nicht als Kosten zu betrachten.
- 2. Der Verbrauch von Gütern und Dienstleistungen wird in der Finanzbuchhaltung aus Gründen der finanzpolitischen Zielsetzung oft anders bewertet, als es dem tatsächlichen Wertverzehr entspricht (Bildung und Auflösung stiller Reserven). Für die Zwecke der Kostenermittlung aber muss der tatsächliche Wertverzehr ermittelt werden.
- 3. Es kommt vor, dass der Verbrauch gewisser Güter oder Dienstleistungen in der Finanzbuchhaltung gar nicht verbucht wird oder verbucht werden darf. Dazu gehört unter Umständen die gelegentliche Mitarbeit eines Familienangehörigen im Betrieb oder der Zins für das im Betrieb investierte Eigenkapital (Verzinsungsverbot für das Eigenkapital bei der Aktiengesellschaft). Dieser Verbrauch wird mit dem Begriff "Zusatzkosten" umschrieben.

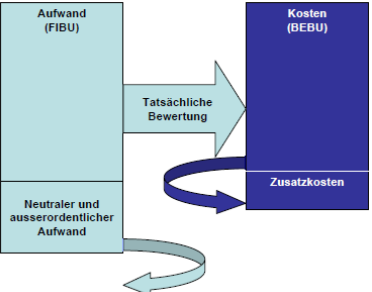

# **Die Kostenermittlung**

# **Ermittlung der kalkulatorischen Zinskosten**

Oftmals wird in der Fibu kein Zinsaufwand für das Eigenkapital verbucht (bei Ags sogar verboten). In der Leistungsrechnung ist auch für das Eigenkapital ein Zins zu kalkulieren.

# **Berechnung der kalkulatorischen Zinskosten**

Summe der Aktiven (interne Werte)

- nicht betriebsnotwendige Aktiven
- = betriebsnotwendige(s) Aktiven bzw. Kapital
- Abzugskapital
- --------------------------------------------------------------- = kalkulatorisch zu verzinsendes Kapital

Abzugskapital: Diejenigen Fremdkapitalien, welche keine Zinskosten verursachen (TA, Rückstellungen) oder für welche die Zinsen indirekt über ein anderes Aufwandkonto belastet werden (z.B. Materialaufwand für die Belastung der Zinsen (= entgangener Skontoabzug) auf dem Lieferantenkredit.

Die kalkulatorischen Zinskosten werden nach folgender Formel ermittelt: *durchsch. Kalkulatorisch zu verzinsendes Kapital \* kalkulatorischer Zinssatz*

# **Ermittlung der kalkulatorischen Materialkosten**

- First In First Out-Methode
- Last In First Out-Methode
- --> Seite 176

# **Die Zurechnung der Kosten auf die Leistungsträger**

# Leistungsträger sind auch Kostenträger.

Kosten, welche man den Leistungsträgern direkt zurechnen kann, werden "direkte Kosten" bzw. "Einzelkosten" genannt.

# **Die indirekte Zurechnung von Kosten auf die Leistungsträger**

Kosten, die sich den Leistungsträgern nicht direkt zurechnen lassen, werden "indirekte Kosten" bzw. "Gemeinkosten" genannt.

- Die Kosten, welche durch den Einkaufsvorgang ausgelöst werden (Beschaffungsmarktforschung und Lieferantenauswahl, Bestellung aufgeben, Eingangskontrolle, Kosten der Einlagerung) lassen sich in den wenigsten Fällen den Leistungsträgern (z.B. Butterzopf à 600gr.) zurechnen
- Ebenso lassen sich auch die Kosten der Lagerung (Raumkosten, Lagereinrichtung, Kühlgeräte, Kapitalkosten des durch Vorräte gebundenen Kapitals) nicht den einzelnen Leistungsträgern zurechnen
- Auch die eigentliche Herstellung der Leistung in der Backstube verursacht Kosten, die sich den einzelnen Leistungsträgern nicht direkt zurechnen lassen, z.B. Die Abschreibung der Backöfen, der Knetmaschine usw., Reparatur und Unterhalt der Geräte, der Energieverbrauch oder wiederum die Kapitalkosten des durch die Produktionsanlagen gebundenen Kapitals
- Brote, Kleingebäcke und Süsswaren (Beispiel Bäckerei S. 180) werden im Verkaufslokal verkauft, beanspruchen dort Fläche in den Verkaufsgestellen, müssen vom Personal verpackt, kassiert und über die Theke gereicht werden. Da die meisten Kunden vermutlich nicht nur ein Brot sondern mehrere Leistungsträger kaufen, ist die Zurechnung dieser verkaufsbezogenen Kosten auf die Leistungsträger ein Ding der Unmöglichkeit
- Schliesslich ist eine direkte Zurechnung der Kosten, welche durch die Administration (Buchhaltung, AHV-Abrechnung, MWST-Abrechnung, Versicherungen, ...) ebenfalls nicht möglich

All diese nicht direkt zurechenbaren Kosten werden über einen Umweg – eben indirekt – den Leistungsträgern zugerechnet. Der Umweg besteht darin, dass man zunächst einmal feststellt, in welchen organisatorischen Einheiten die Kosten angefallen sind. Diese organisatorischen Einheiten werden "Kostenstellen" genannt.

# **Die Zurechnung der Kosten auf die Kostenstellen**

Die Zurechnungsschlüssel basieren auf realen, ökonomischen Gegebenheiten. So erfolgt die Zurechnung

- der Personalkosten auf die Kostenstellen aufgrund der Stundenrapporte
- der Abschreibungskosten auf die Kostenstellen aufgrund der Anlagenkartei, welche Anschaffungswert, Alter, Abschreibungsmethode, Nutzungsdauer der Anlagen enthält, welche in den einzelnen Kostenstellen eingesetzt werden
- der Zinskosten auf die Kostenstellen wiederum aufgrund der Anlagenkartei, welche auch darüber informiert, wie gross der in den einzelnen Kostenstellen eingesetzte Kapitalbetrag ist
- der übrigen Kosten auf die Kostenstellen aufgrund anderer, die Kostenverursachung möglichst getreu wiedergebenden Schlüssel

# **Die Zurechnung der Kostenstellenkosten auf die Leistungsträgern**

Zurechnung erfolgt mittels Zuschlagskalkulation.

Zuschlagssätze sollen die Kostenverursachung möglichst genau wiedergeben.

So erscheint es im Allgemeinen sinnvoll, die Kosten der:

- Kostenstelle "Einkauf und Lager" im Verhältnis zu den Einzelmaterialkosten den Leistungsträgern zuzurechnen
- Kostenstelle "Fertigung" aufgrund der durch die einzelnen Leistungsträger verursachten Beanspruchung dieser Kostenstelle (z.B. Maschinenstunden, Backstunden) denselben zuzurechnen
- $-$  Kostenstelle "Verkauf" und "Verwaltung" den Leistungsträgern im Verhältnis ihrer Herstellkosten oder Erlöse zuzurechnen

# **Die Kalkulation von Leistungen**

# **Wesen und Arten der Kalkulation**

Kalkulation ermittelt Kosten einer Leistungseinheit (Kostenobjekt) im Rahmen der Leistungsträgerstückrechnung. Die Leistungsträgerrechnung erlaubt es, rückblickend festzustellen, mit welchen Zuschlagsätzen die Gemeinkosten den Leistungsträgern zugerechnet wurden (Nachkalkulation).

# **Kalkulationsarten**

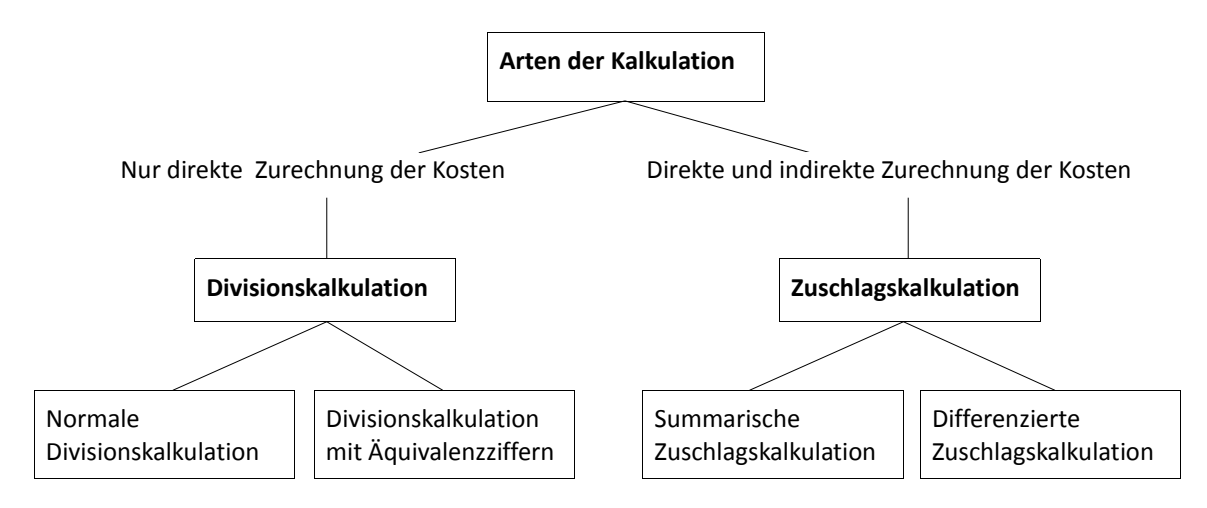

# **Kostenrechnungssysteme Die Kostenrechnungssysteme im Überblick**

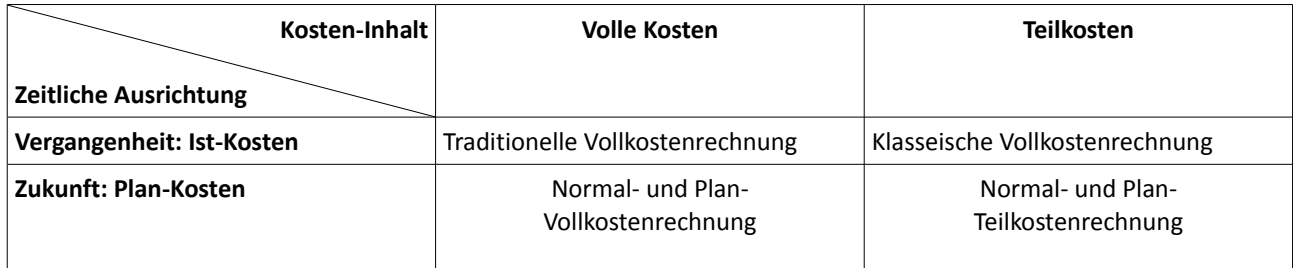

# **Normal-Vollkostenrechnung**

# *Aufbau einer Normal-Vollkostenrechnung*

Orientierung vollständig an traditioneller Vollkostenrechnung. Unterschied: Den Kostenstellen werden die budgetierten (Normal-)Kosten gutgeschrieben und den Kostenträgern belastet. Genauer: S190

# *Normalkosten*

Die Normalkosten werden immer nach folgender Art und Weise berechnet: Ist-Zurechnungsbasis (bi) \* Budgetierter Kostensatz (ks)

# **Betriebsabrechnungsbogen (BAB)**

Grundschema

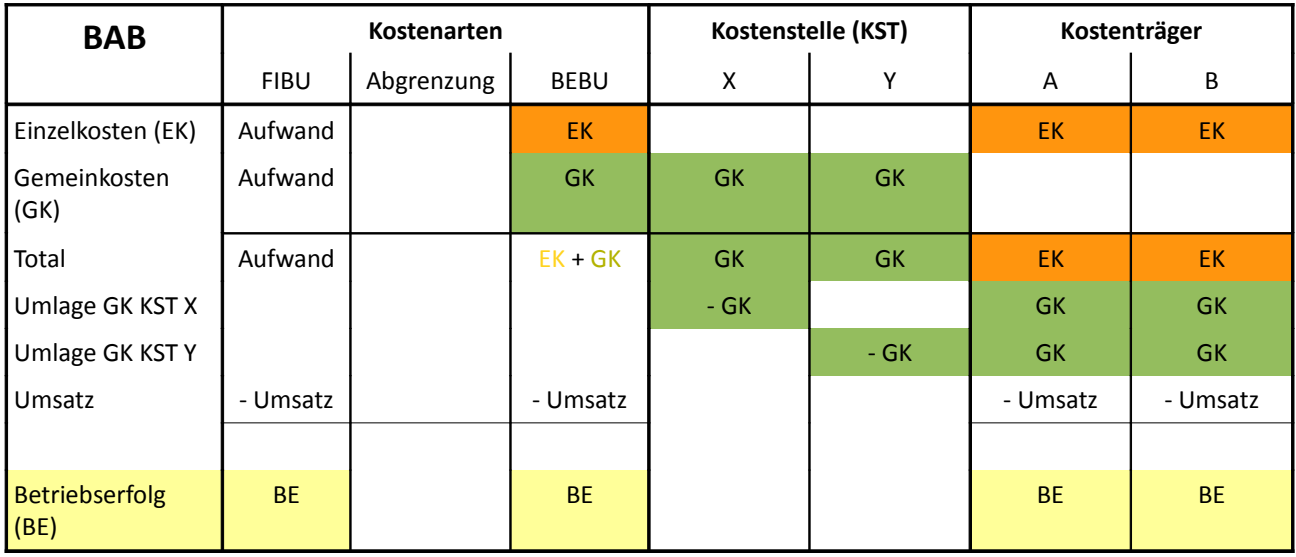

# **Klassische Teilkostenrechnung**

Unterschied zw. Voll- und Teilkostenrechnung liegt im Kosteninhalt: im ersten System wird der gesamte Block der Gemeinkosten auf die individuellen Kostenträger umgelegt, im zweiten System werden zuerst nur die variablen Gemeinkosten auf die individuellen Kostenträger umgelegt, die fixen Gemeinkosten werden erst in der letzten Stufe dem Total der Kostenträger belastet.

Verschiedene Systeme bei den Teilkostenrechnungen

- Deckungsbeitragsrechnung
	- lineare Kostenfunktionen für die variablen Gesamtkosten werden angenommen, d.h. die Grenzkosten pro zusätzliche Einheit bleiben konstant
- Grenzplankostenrechnung
	- erfasst die pro zusätzliche Einheit verursachten zusätzlichen Kosten, d.h. die Kostenfunktionen von variablen Gesamtkosten sind nicht linear (mit anderen Worten, es sind die sich verändernden Grenzkosten pro zusätzliche Einheit zu bestimmen)

# **Aufbau einer Teilkostenrechnung**

Die Kostenstellenrechnung wird zweispaltig geführt (für jede Kostenstelle eine Spalte mit den fixen Gemeinkosten und eine Spalte mit den variablen Gemeinkosten).

Den Kostenträgern werden nur die variablen Kosten belastet (und den Kostenstellen gutgeschrieben). Einzelkosten: per Definition variable Kosten

Stellt man die variablen Selbstkosten pro Kostenträger dem durch ihn erzielten Erlös (Umsatz) gegenüber, erhält man den so genannten "Deckungsbeitrag".

# **Die Kostenspaltung**

Der Unterschied, welche Kosten in einem Unternehmen fix und welche variabel sind, hängt von folgenden Einflussfaktoren ab:

- Wahl des Masses, mit welchem die Beschäftigung gemessen wird
- Zeithorizont der Betrachtung
- Entscheidungsspielraum

– durch gesetzliche und vertragliche Bedingungen sowie betriebswirtschaftlichen Überlegungen bestimmt Grundsätzlich gilt: Je länger der Betrachtungszeitraum, desto höher ist der Anteil der variablen Kosten an den Gesamtkosten.

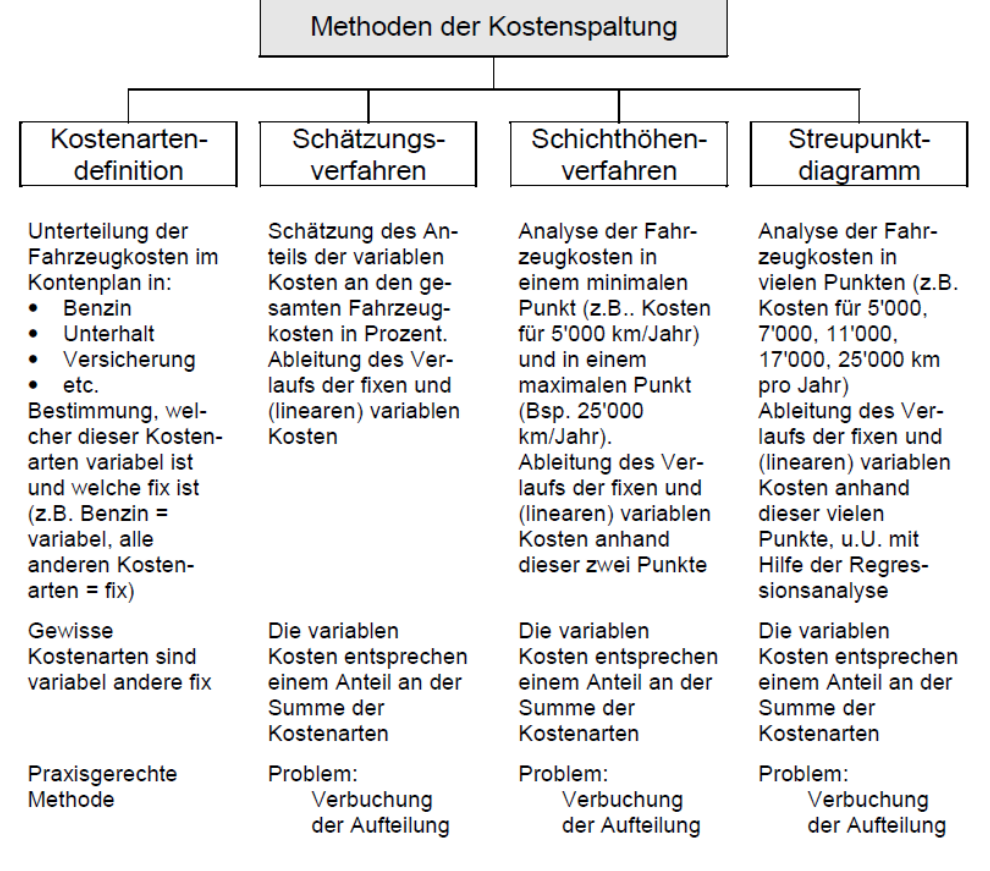

# **Breakeven-Analyse**

*Ab welchem Produktionsvolumen (Produktionsmenge) sind die Kosten des durch dieses Produktionsvolumen verursachten Ressourcenverbrauchs durch die Erlöse des entsprechenden Leistungsverkaufs gedeckt?*

# **Kostenfunktionen**

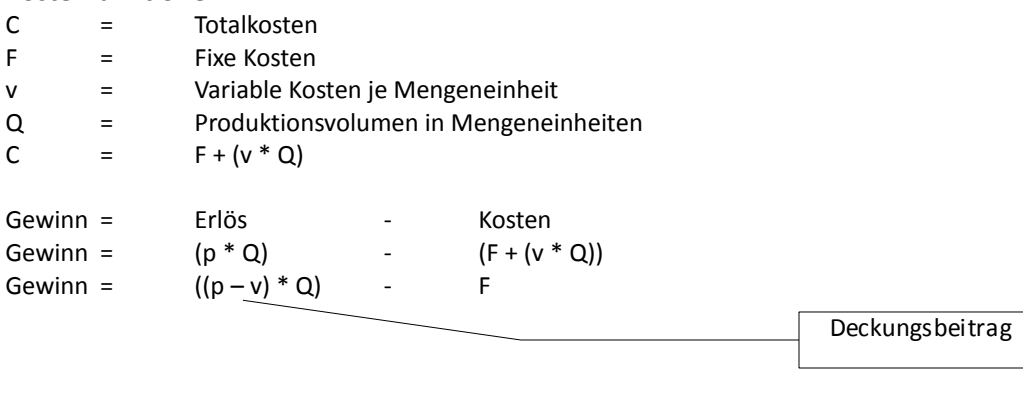

Um den Breakeven-Point zu ermitteln, setzt man für den Gewinn den Wert 0 ein.

0 =  $((p-v)*Q0) - F$ Q0 =  $F / (p - v)$ 

*Breakeven-Point in Mengeneinheiten:*

Fixe Kosten / Deckungsbeitrag pro ME

### *Breakeven-Analyse*

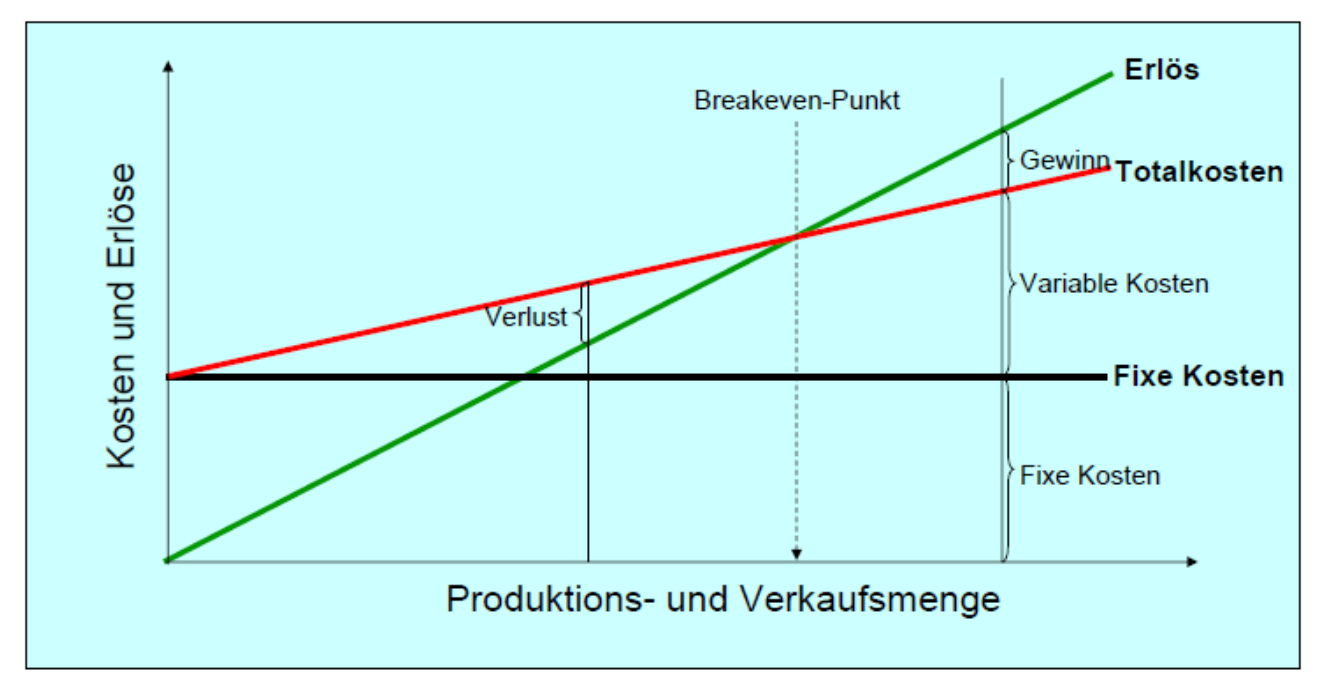

# **Zielgewinnbestimmung**

Bei welcher Produktions- und Absatzmenge wird ein gewünschter Gewinn (Zielgewinn, target profit T) erzielt.

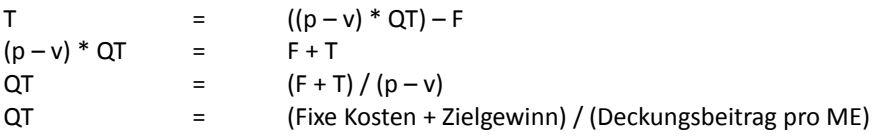

# **Wertmässige Breakeven-Analyse**

Zahlenbeispiel Seite 202

# **Preis- und Sortimentspolitik mit Hilfe von Deckungsbeiträgen**

# *Kurzfristige Preisuntergrenze*

Solange sich mit dem Verkauf einer Leistung ein positiver Deckungsbeitrag erzielen lässt (Preis > variable Kosten) steuert der Absatz dieser Leistung einen Beitrag zur Deckung der fixen Kosten bei und vergrössert deshalb den Gewinn.

# *Sortimentspolitik*

Mit den Deckungsbeiträgen kann man auch Informationen zur Steuerung des Sortiments erhalten

- Grundsätzlich sind nur Leistungen im Sortiment zu führen, welche einen positiven Deckungsbeitrag abwerfen
- Verfügt ein Betrieb über nicht ausgelastete Kapazität, sollten diejenigen Leistungen gefördert werden, welche den höchsten Deckungsbeitrag pro Mengeneinheit liefern
- Liegt hingegen ein Kapazitätsengpass vor, sollte diejenige Leistung gefördert werden, welche den grössten Deckungsbeitrag pro Einheit dieses Engpassfaktors liefert (also zum Beispiel den höchsten Deckungsbeitrag pro Maschinenstunde)